## *Acquérir des compétences bureautiques et numériques*

### *Niveau 1*

### **Bureautique & Informatique**

### **Objectifs Public**

*Etre autonome sur un micro-ordinateur en environnement Windows, Savoir créer et organiser des documents. Découvrir et comprendre les logiciels de navigation Internet, de messagerie, de traitement de texte et de tableur.*

### **Connaître l'environnement Windows**

- Démarrer et arrêter le système
- Naviguer à partir du bureau
- Personnaliser le bureau : créer des raccourcis, choisir les paramètres d'affichage
- Choisir et ajouter une imprimante
- Utiliser les principaux raccourcis clavier

### **Gérer des fichiers**

- Connaître les principales unités de sauvegarde et les utiliser
- Ouvrir le poste de travail et les unités réseau
- Utiliser le dossier Mes documents
- Connaître les principaux formats de fichiers (.Exe, .doc, .xls, .jpeg, pdf…)
- Explorer le disque dur, utiliser un CDROM, une clé USB
- Créer des dossiers
- Copier, déplacer, supprimer les fichiers

Cévélez vos talents

*Toute personne qui souhaite*  **concerné** *découvrir et maîtriser différents outils informatiques*

### **Utiliser la messagerie**

- Comprendre le fonctionnement de la messagerie électronique
- Serveurs et clients de messagerie
- Accéder à sa boîte aux lettres
- Lire son courrier
- Rédiger et envoyer un message
- Envoyer et recevoir des pièces jointes dans un message
- Répondre, transférer un message
- Choisir les options d'envoi : accusés de réception et de lecture
- Supprimer les messages
- Utiliser les carnets d'adresses et créer des contacts

### **Connaître les bases du traitement de texte**

- **Créer et enregistrer un nouveau** document
- Saisir et sélectionner le texte
- Copier ou déplacer du texte
- Mettre en forme le texte
- **Imprimer le document**

## **Connaître les bases du tableur**

- Ouvrir un classeur existant
- 
- 
- 

## **Se repérer sur Internet et faire**

- Savoir utiliser le navigateur Internet Explorer
- Savoir utiliser le navigateur Mozilla Firefox
- Utiliser Google pour faire des recherches
- Respecter les droits d'auteurs

Modalités pédagogiques

- Apports théoriques et Conseils pratiques
- 80 % de pratique, 20% de théorie
- Exercices d'application

*Notions de base en informatique 3 jour(s) soit 21 heures*

**Pré-requis Durée**

Un mémento de stage par participant

### Moyens **matériels**

- Animation à l'aide d'un vidéo projecteur
- Ordinateur pour chaque participant

## Evaluation **d'atteinte des objectifs**

- Evaluation en début de formation à partir d'un cas pratique
- Evaluation en fin de formation sous forme de **QCM**

### **Validation**

- Attestation de stage
- Formation éligible au CPF par la certification TOSA

### **Nombre de stagiaires**

De 4 à 15 stagiaires maximum

### **Calendrier**

 Consultez notre calendrier en interentreprises où contactez-nous

# • Imprimer le tableau

- -
	-
	-
- 
- 
- 

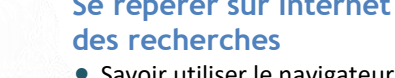

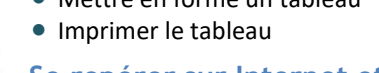

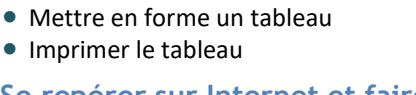

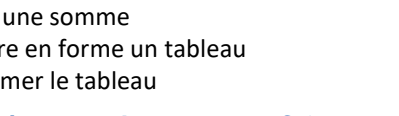

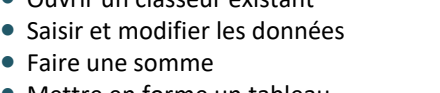